## **NixOS cheats**

## **Konfiguration mit eigenen Paketquellen für eine VM bauen**

nixos-rebuild build-vm -I nixos-config=vm.nix -I nixpkgs=\$PWD

## **SD-Karen Image für ARM bauen**

nix build -f "<nixpkgs/nixos>" config.system.build.sdImage -I nixosconfig=configuration.nix -I nixpkgs=channel:nixos-unstable --system aarch64 linux

From: <https://wiki.clerie.de/> - **clerie's Wiki**

Permanent link: **<https://wiki.clerie.de/notiz/nixos-cheats?rev=1610201055>**

Last update: **2021/01/09 15:04**

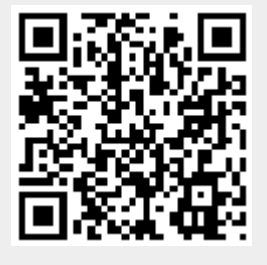